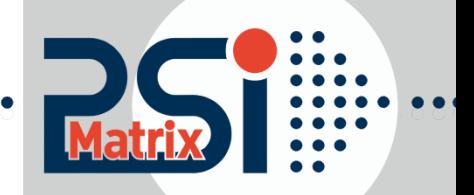

**17.08.2016**

# **Programmers Guide** Genicom Quick Reference

GENICOM Printer 3840

For Printer PP 40x / PP 80x

Acknowledgement

GENICOM is a registered trademark of GENICOM Corporation

A Publication of PSi Matrix GmbH Hommeswiese 116c D – 57258 Freudenberg Federal Republic of Germany November 2015 [http:\\www.psi-matrix.eu](http://www.psi-matrix.eu/)

Great care has been taken to ensure that the information in this handbook is accurate and complete. However, should any errors or omissions be discovered or should any user wish to make suggestions for improving this handbook, please feel encouraged to send us the relevant details.

The contents of this manual are subject to change without notice.

Copyright © 2016 by Psi Matrix GmbH.

All rights strictly reserved. Reproduction or issue to third parties in any form is not permitted without written authorization from the publisher.

This appendix contains basic information on the EPSON LQ 2550 and ESC/P2 Printer Emulation commands supported in those Printer types:

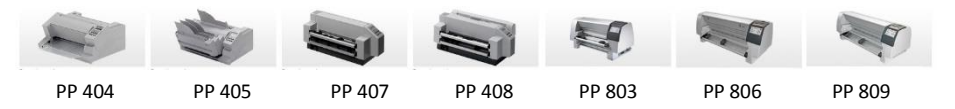

This appendix contains basic information on the GENICOM emulation commands supported in the printer. The GEN emulation is subset - compatible to the GENICOM Printer 3840.

Characters used in control functions appear in mono spaced type. Table 1 explains some of the conventions used.

A pair of numbers separated by a slash ( / ) character indicates Column/Row notation. This notation refers to the location of a character in a standard code table, such as ASCII. (example: 1/B = 1B is the hex-code for Escape)

Spaces appear between characters in sequence for clarity; they are not part of the format.

At the end of this chapter you will find a listing of the HP emulation commands classified by Hex Code and a Hex - Decimal conversion table.

#### **Table 1 Conventions**

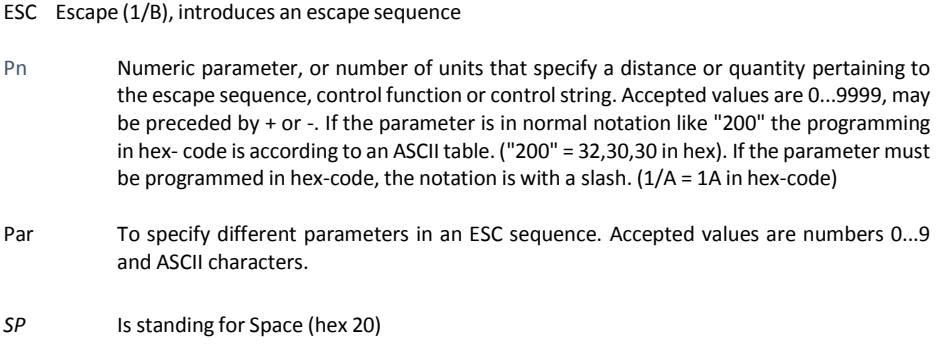

#### **Table 2: Control Codes**

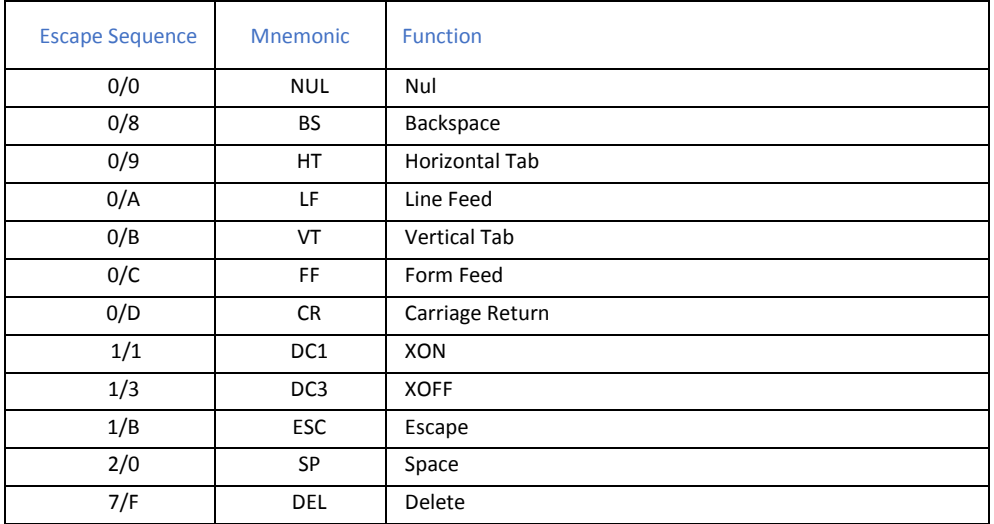

# **Table 3: Special Code Sequences**

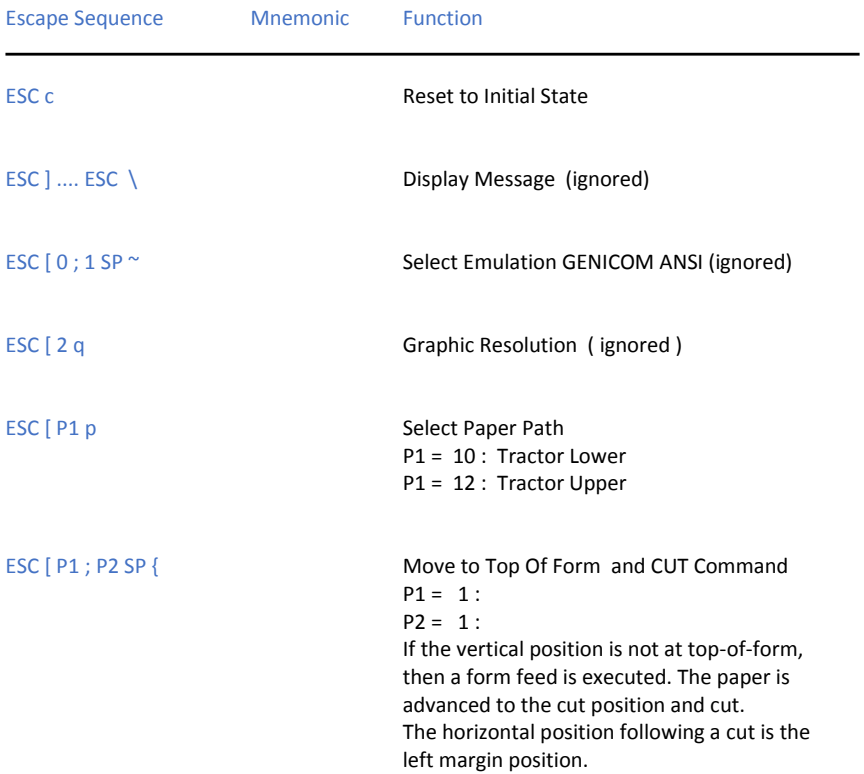

#### **Table 4: Vertical Form Handling**

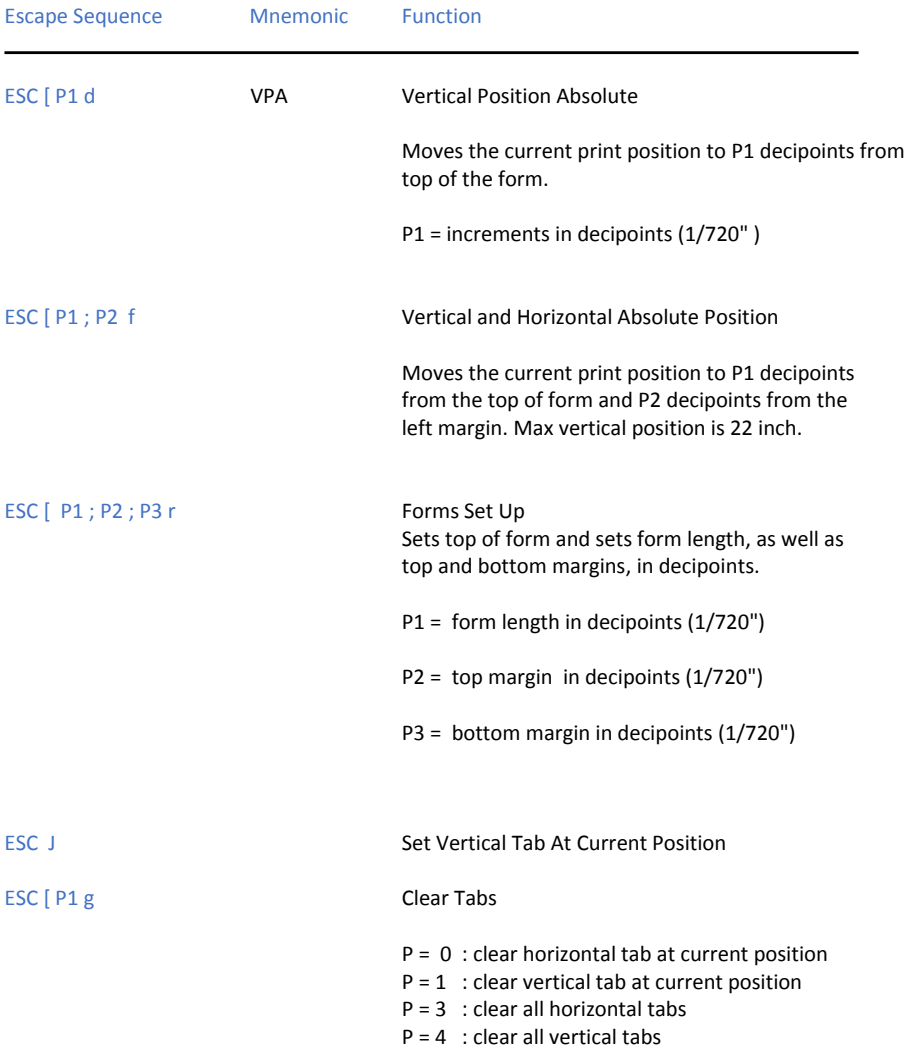

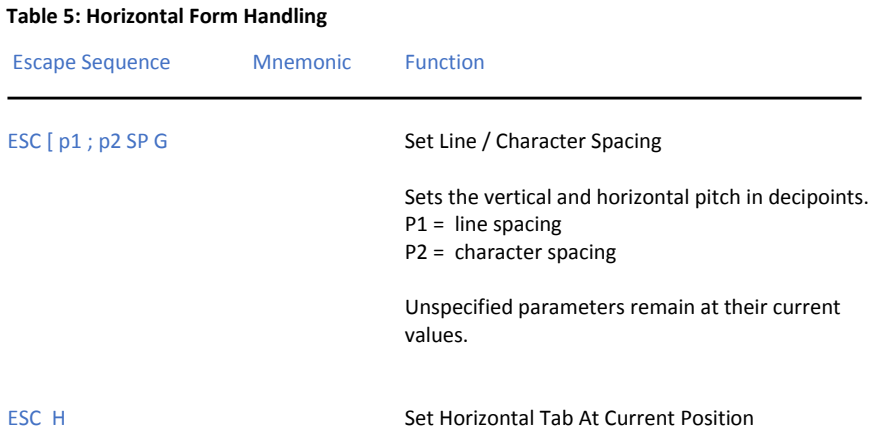

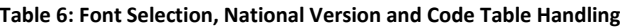

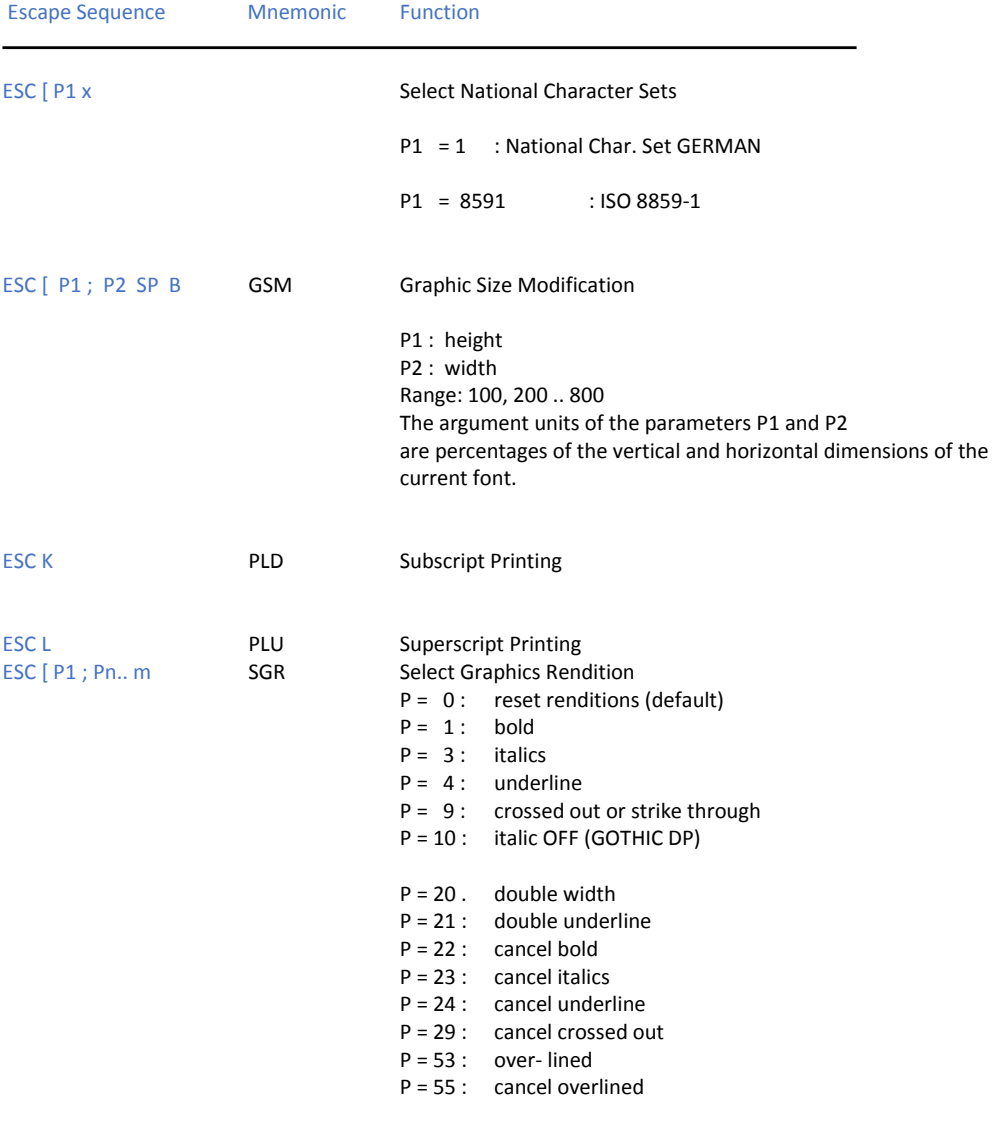

### **Table 7: Large Character Printing**

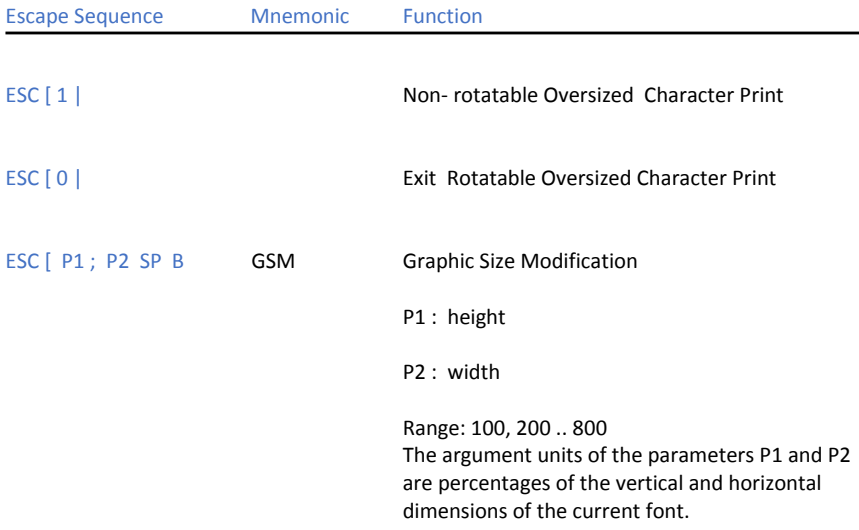

#### **Table 8: GEN Barcode Printing**

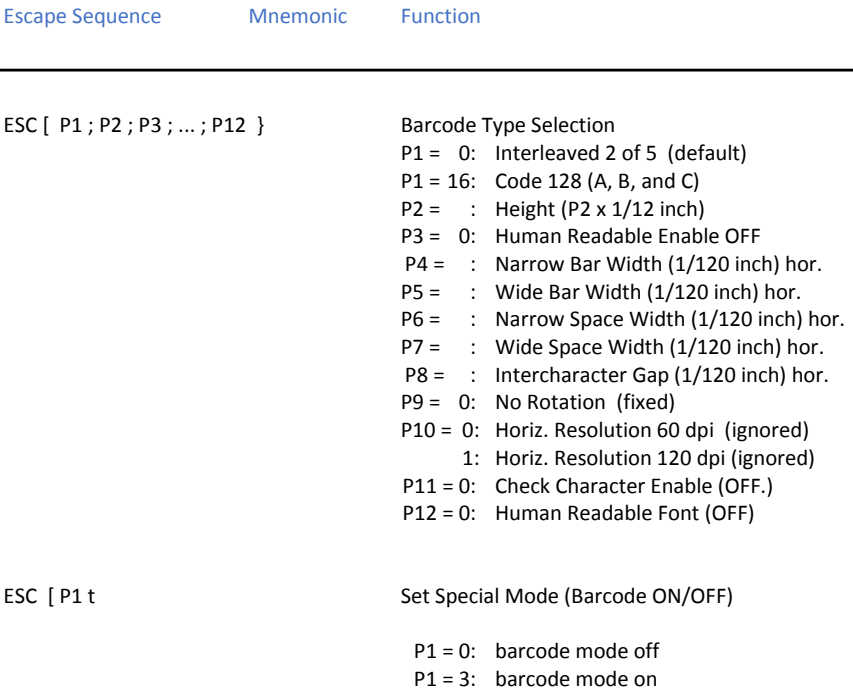

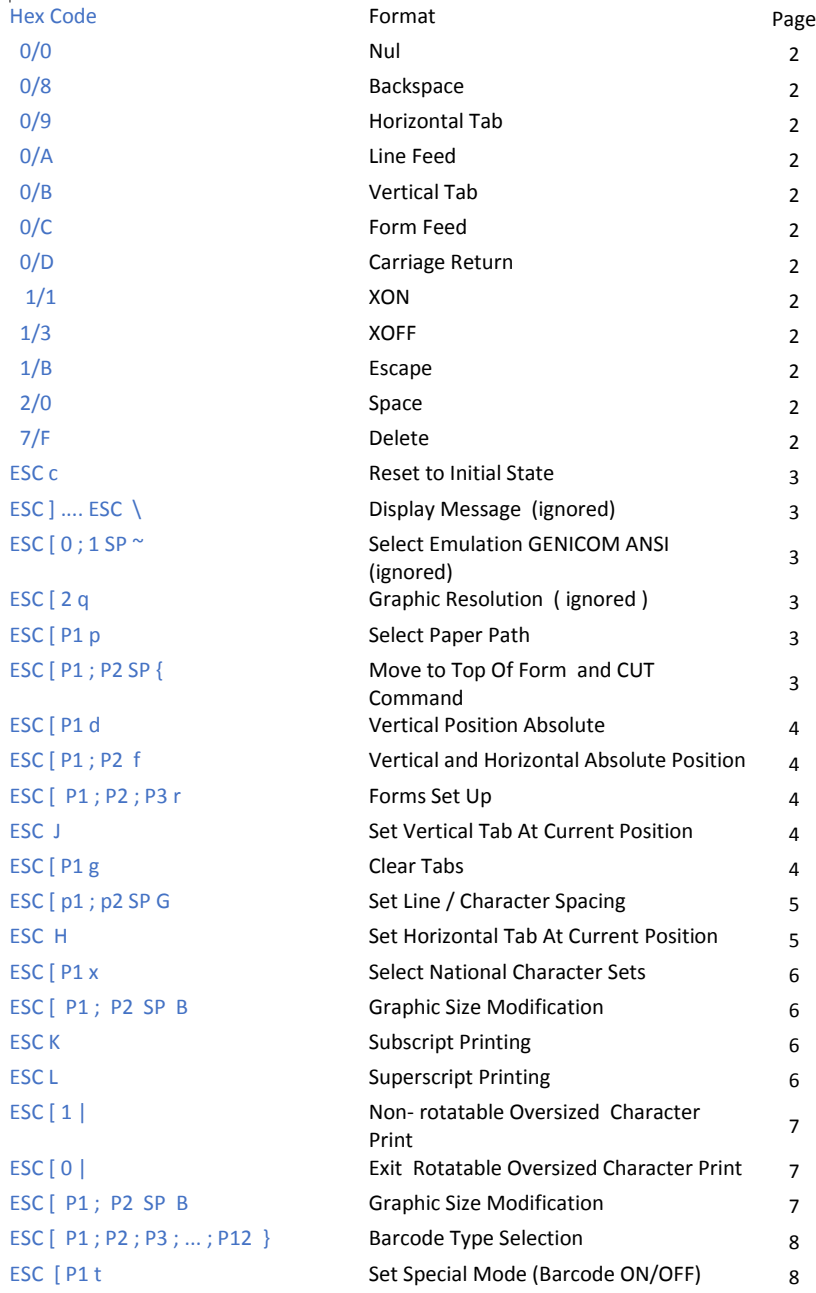

## **Hex - Decimal Conversion Table**

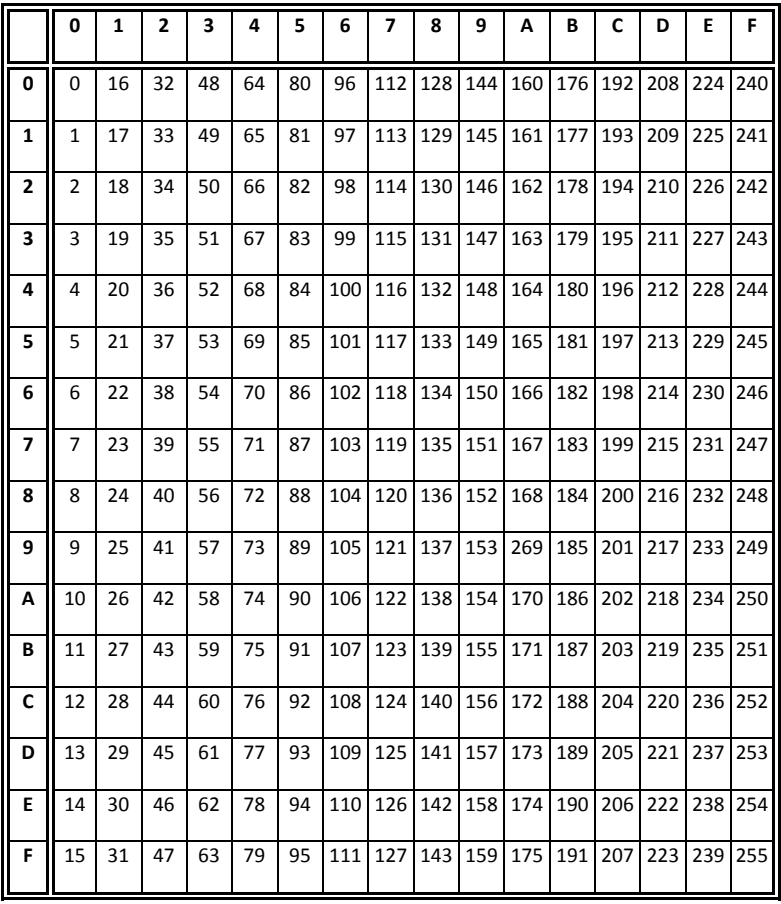